## SAP ABAP table CRMC\_PRP\_RANK {Definition of Ranks for Partner/Product Ranges (PPRs)}

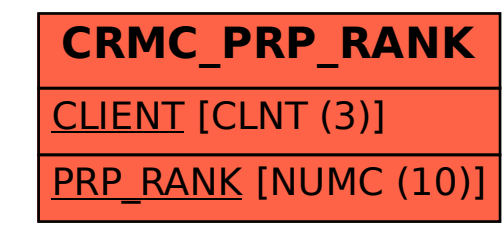